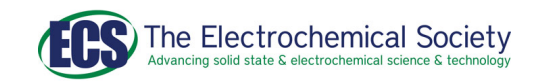

## **OPEN ACCESS**

# Implementation of Dual Number Automatic Differentiation with John Newman's BAND Algorithm

To cite this article: Nicholas W. Brady et al 2021 J. Electrochem. Soc. **168** 113501

View the [article online](https://doi.org/10.1149/1945-7111/ac3274) for updates and enhancements.

# Investigate your battery materials under defined force! The new PAT-Cell-Force, especially suitable for solid-state electrolytes!

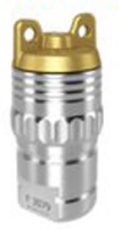

• Battery test cell for force adjustment and measurement, 0 to 1500 Newton (0-5.9 MPa at 18mm electrode diameter)

• Additional monitoring of gas pressure and temperature

www.el-cell.com +49 (0) 40 79012 737 sales@el-cell.com

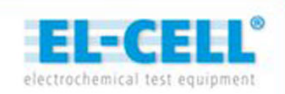

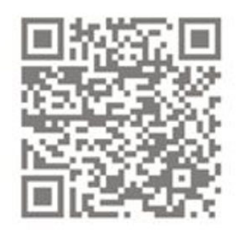

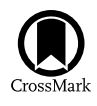

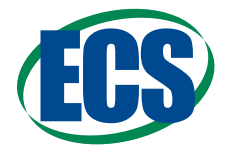

# Implementation of Dual Number Automatic Differentiation with John Newman's BAND Algorithm

Nicholas W. Brady, <sup>1,2,3,\*,z</sup> ® Maarten Mees, <sup>3,4,[5](https://orcid.org/0000-0001-7217-5510)</sup> ® Philippe M. Vereecken, <sup>3,4,5,\*</sup> ® and Mohammadhosein Safari<sup>[1,2,3](https://orcid.org/0000-0001-7877-6704)</sup><sup>®</sup>

<sup>1</sup> Institute for Materials Research (IMO-imomec), UHasselt, 3500 Hasselt, Belgium IMEC division IMOMEC, 3590 Diepenbeek, Belgium Energyville, 3600 Genk, Belgium Imec, 3001 Leuven, Belgium cmacS, M2S, KU-Leuven, 3001 Leuven, Belgium

This paper asserts that the development of continuum-scale mathematical models utilizing John Newman's BAND subroutine can be simplified through the use of dual number automatic differentiation. This paper covers the salient features of the BAND algorithm as well as dual numbers and how they can be leveraged to algorithmically linearize systems of partial differential equations; these two concepts can be combined to produce accurate and computationally efficient models while significantly reducing the amount of personnel time necessary by eliminating the time-consuming process of equation linearization. As a result, this methodology facilitates more rapid model prototyping and establishes a more intuitive relationship between the numerical model and the differential equations. By utilizing an existing and validated programming module, dnadmod, these advantages are achieved without burdening the general user with significant additional programming overhead.

© 2021 The Author(s). Published on behalf of The Electrochemical Society by IOP Publishing Limited. This is an open access article distributed under the terms of the Creative Commons Attribution Non-Commercial No Derivatives 4.0 License (CC BY-NC-ND, <http://creativecommons.org/licenses/by-nc-nd/4.0/>), which permits non-commercial reuse, distribution, and reproduction in any medium, provided the original work is not changed in any way and is properly cited. For permission for commercial reuse, please email: permissions@ioppublishing.org. [DOI: 10.1149/1945-7111/ac3274] please email: permissions@ioppublishing.org. [DOI: [10.1149/1945-7111/ac3274](https://doi.org/10.1149/1945-7111/ac3274)]

Manuscript submitted September 3, 2021; revised manuscript received October 15, 2021. Published November 8, 2021.

Driven by an increasing number of researchers, technological advancements, and the ability to cheaply store large amounts of digital information, experimental data is abundant. Physics-based mathematical modeling, in conjunction with experimental data, is essential to scientific discovery and technological advancement because it allows one to quantitatively test hypotheses, measure physical parameters, and gives the necessary precision to perform quantitative design, optimization, and control—which drive the maturization of a technology. This is true in lithium-ion battery applications where highly coupled physical process—mechanical factors, thermodynamics, thermal effects, electrodynamics, and chemical reactions—all need to be understood to fully optimize and control performance. Because model development is a timeconsuming process, it can be difficult for it to keep pace with the rate of experimental data collection, which can stifle innovation.

Computers and software may provide the solution. Computers are ubiquitous and the costs of computational resources continue to drop exponentially.<sup>[1,](#page-13-0)[2](#page-13-1)</sup> In addition, the low costs of computational resources has led to huge advancements in the fields of machine learning and artificial intelligence and these techniques are widely accessible even to non-experts. With cheap computers and sophisticated software, it is becoming increasingly the case that the ratelimiting (and most costly) steps are those that involve human input.

To elucidate where possible bottle-necks exist, it is helpful to segregate the model development and implementation process into distinct steps:

- 1. Developing a physical hypothesis
- 2. Developing a mathematical model to emulate the physics
- 3. Developing a numerical program from the mathematical expressions
- 4. Performing quantitative parameter estimation
- 5. Performing quantitative optimization, design, and control

Although advanced computational techniques are routinely linked with physics-based models in the scientific and battery literature to perform tasks such as physical parameter estimation<sup>3</sup> and optimization (steps 4 and 5 above), there is a need to go further and move as much of step 3, sometimes called discretization, from a human task to a computer task. Using dual number automatic differentiation, one can algorithmically perform equation linearization, significantly decreasing the amount of human input needed in developing a numerical program.

While the use of dual number automatic differentiation has been validated in computational fluid dynamics  $(CFD)$ ,  $4\frac{1}{2}$  to the authors' knowledge this technique is not widely used in modeling electrochemistry or battery applications. This paper leverages existing and validated tools: BAND,<sup>[8](#page-13-5)</sup> material balances based on a control volume approach, $9$  and dnadmod<sup>[4](#page-13-3)</sup> to develop a systematic approach to modeling physical conditions relevant to electrochemical and battery applications. This approach is accurate to machine precision, computationally efficient, physically intuitive, and most significantly, eliminates the need for user-input to the linearization process.

This paper illustrates how paradigms currently used in battery model development can be easily integrated with dual number automatic differentiation to build a model development process that is both more physically intuitive while also eliminating the need for human interaction with equation linearization. This paper first reviews the salient features of BAND and the control volume approach, as well as commonly used techniques for equation linearization, and the mathematical concept of a dual number. Finally, there is a detailed description of how dual number automatic differentiation can be coupled with the control volume approach and BAND to systematically solve systems of coupled differential equations, while minimizing the need for human input. The [appendix](#page-12-0) provides selections of Fortran code that the reader is invited to copy and use to model systems relevant to their own research.

## The State of the Art

This Section gives a summary of the BAND algorithm, the control volume or finite element formulation, methods of equation linearization, as well as the properties of dual numbers. This Section does not contain any novel developments but lays the groundwork for understanding the utility of dual number automatic differentiation and how it can be used to simplify the programming necessary to solve problems with BAND.

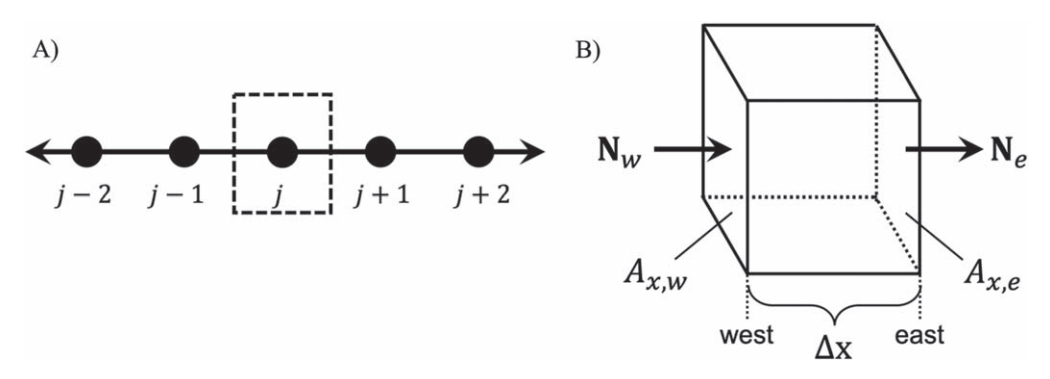

<span id="page-2-0"></span>Figure 1. (A) Diagram of the discretization process and (B) a cartoon representation of the control volume approach. The "western" interface lies between nodes  $j-1$  and i, while the "eastern" interface lies between i and  $j+1$ . The cross-sectional areas at these respective interfaces are indicated as  $A_{x,y}$  and  $A_{x,y}$ . The distance between adjacent nodes is marked as  $\Delta x$ , while the 3-dimensional space contained within the control volume is referred to as  $\Delta V$ . N<sub>w</sub> and N<sub>e</sub> represent the fluxes through the western and eastern interfaces, respectively.

BAND.—John Newman first published his BAND and MATINV subroutines in the  $1960s$ .<sup>[8,](#page-13-5)[10](#page-13-7),[11](#page-13-8)</sup> These subroutines allowed for systems of differential equations to be iteratively solved with improved computational efficiency. To numerically solve systems of coupled differential equations, the equations need to be discretized over a set of node points, see Fig. [1](#page-2-0)A. The computational efficiency of Newman's BAND subroutine is derived from its assumption that the solution at node  $j$  only depends on the values of the variables at node j, and the adjacent nodes,  $j - 1$ ,  $j + 1$ , thus creating a block tridiagonal matrix, which can be solved explicitly and efficiently. Detailed explanations of the mathematics and numerics behind BAND can be found in the literature,  $8,12$  $8,12$  $8,12$  but the salient features are summarized here.

<span id="page-2-1"></span>BAND is essentially a multivariate Newton-Raphson method. Consider the equation

$$
g(c) = 0
$$
 [1]

where  $g$  is an arbitrary continuous function that can be approximated using a Taylor series expansion

$$
g(c) = g(c^{\circ}) + \frac{dg}{dc} \bigg|_{c} (c - c^{\circ}) + \dots \tag{2}
$$

where the quadratic, cubic, and higher order terms are ignored. Let  $\Delta c = c - c^{\circ}$  and call this the change variable. Using the Taylor series approximation, the value of  $\Delta c$  that solves Eq. [1](#page-2-1) is

$$
\Delta c = -\frac{g(c^{\circ})}{dg/dc|_{\circ}}
$$
 [3]

One can iteratively solve this problem with quadratic convergence by successively updating the value of  $c^{\circ}$ 

$$
c^{\circ} = c_{prev}^{\circ} + \Delta c \tag{4}
$$

where  $c_{\text{prev}}^{\circ}$  is the value of  $c^{\circ}$  from the previous iteration.

For a system of N governing equations,  $g_i$ , and N unknowns,  $C_k$ , where the equations have been discretized over NJ node points, as shown in Fig. [1,](#page-2-0) one can apply a multivariate Newton-Raphson approach at each node point j:

$$
g_i(C_{k,j-1}, C_{k,j}, C_{k,j+1}) = 0
$$
 [5]

here *i* corresponds to the equation number (1 to  $N$ ),  $k$  corresponds to the variable number (1 to  $N$ ) and  $j$  the node index (1 to  $NJ$ ). Note, this assumes that the solution to the governing equation at  $j$  only depends on the values of the variables at node  $j$  and the adjacent nodes,  $j - 1$ ,  $j + 1$ . Using a multivariate Taylor series expansion yields the following equation

$$
\sum_{k} A_{i,k}^{\circ} \Delta C_{k,j-1} + \sum_{k} B_{i,k}^{\circ} \Delta C_{k,j} \n+ \sum_{k} D_{i,k}^{\circ} \Delta C_{k,j+1} = g_{i,j}^{\circ}
$$
\n[6]

where  $g_{i,j}^{\circ}$  represents the evaluation of the governing equation i using the values of the variables from the previous iteration, i.e.

$$
g_{i,j}^{\circ} = g_i(C_{k,j-1}^{\circ}, C_{k,j}^{\circ}, C_{k,j+1}^{\circ})
$$
\n[7]

<span id="page-2-2"></span>and the coefficients  $A_{i,k}^{\circ}$ ,  $B_{i,k}^{\circ}$ , and  $D_{i,k}^{\circ}$  are defined as

$$
A_{i,k}^{\circ} = -\frac{\partial g_{i,j}}{\partial C_{k,j-1}} \bigg|_{\circ}, B_{i,k}^{\circ} = -\frac{\partial g_{i,j}}{\partial C_{k,j}} \bigg|_{\circ},
$$
  

$$
D_{i,k}^{\circ} = -\frac{\partial g_{i,j}}{\partial C_{k,j+1}} \bigg|_{\circ}, G_{i,j}^{\circ} = g_{i,j}^{\circ}
$$
 [8]

The detailed mathematics of how to tractably and iteratively solve these coupled systems of equations is covered in Appendix C of Electrochemical Systems.<sup>[8](#page-13-5)</sup> For this paper, the reader only needs to understand that the coefficients outlined in Eq. [8](#page-2-2) are the partial derivatives of  $g_{i,j}$ . There are two significant challenges to working with BAND:

- 1. The coefficients  $A_{i,k}^{\circ}, B_{i,k}^{\circ}, D_{i,k}^{\circ}, G_{i,j}^{\circ}$  do not intuitively relate to the differential forms of the equations commonly encountered in scientific and engineering situations
- 2. The efficiency of BAND derives from the block tridiagonal matrix structure as well as the assumption that the system is linear. This means that non-linear systems need to be linearized to be congruent with the program's structure. The linearization process, i.e. evaluating  $\partial g_i / \partial C_{k,i}^{\circ}$ , is not always trivial and until now, a general computerized process for linearization has not been introduced to be used with BAND.

Control volume formulation.—One approach to make BAND more intuitively accessible was introduced by J. Deliang Yang.<sup>[9](#page-13-6)</sup> The strategy utilized a numerical technique called the finite volume method (FVM) or control volume approach;  $12-17$  $12-17$  $12-17$  a visual illustration of this approach is given in Fig. [1](#page-2-0)B and the strategy is summarized here. The control volume is centered at node *j*, with the "western" interface lying between nodes  $j - 1$  and j and the "eastern" interface lying between nodes  $j$  and  $j + 1$ ; the 3-dimensional space contained within the control volume is  $\Delta V$ , and the linear distance from the "western" to "eastern" interface is  $\Delta x$ .

<span id="page-3-15"></span>The shell balance over the control volume is written as:

$$
\begin{cases}\n\text{Rate of} \\
\text{Accumulation}\n\end{cases} = \{\text{Rate In}\}\n\begin{cases}\n\text{Rate of} \\
\text{Generator}\n\end{cases}
$$
\n[9]

<span id="page-3-2"></span>where the terms Rate In and Rate Out are related to transport phenomena, and Rate of Generation is related to the reaction expression. A general mathematical expression for the control volume indicated in Fig. [1B](#page-2-0) can be written as:

$$
\Delta V(\text{Accum}_i) = A_{x,w} \mathbf{N}_{i,w} - A_{x,e} \mathbf{N}_{i,e} + \Delta V R_i
$$
 [10]

<span id="page-3-0"></span>where Accum<sub>i</sub> and  $R_i$  are the rates of accumulation and generation of specie *i* per unit volume, respectively, and  $N_{i,w}$  and  $N_{i,e}$  are the fluxes of specie i through the "western" and "eastern" faces, respectively. These expressions for flux, generation, and accumulation can each be linearized:

$$
\mathbf{N}_{i,w} = \mathbf{N}_{i,w}^{\circ} + \sum_{k} \frac{\partial \mathbf{N}_{i,w}}{\partial (\nabla c_{k,w})} \Big|_{\circ} \Delta (\nabla c_{k,w}) + \sum_{k} \frac{\partial \mathbf{N}_{i,w}}{\partial c_{k,w}} \Big|_{\circ} \Delta c_{k,w}
$$
\n[11]

<span id="page-3-8"></span>
$$
\mathbf{N}_{i,e} = \mathbf{N}_{i,e}^{\circ} + \sum_{k} \frac{\partial \mathbf{N}_{i,e}}{\partial (\nabla c_{k,e})} \bigg|_{\circ} \Delta (\nabla c_{k,e})
$$
  
+ 
$$
\sum_{k} \frac{\partial \mathbf{N}_{i,e}}{\partial c_{k,e}} \bigg|_{\circ} \Delta c_{k,e}
$$
 [12]

$$
R_i = R_i^\circ + \sum_k \left. \frac{\partial R_i}{\partial c_k} \right|_\circ \Delta c_k \tag{13}
$$

<span id="page-3-1"></span>
$$
\text{Accum}_i = \sum_k \left. \frac{\partial (\text{Accum}_i)}{\partial (\Delta c_k)} \right|_0 \Delta c_k; \quad \frac{\partial c_k}{\partial t} = \frac{\Delta c_k}{\Delta t} \quad [14]
$$

where  $c_k$  is the average concentration of specie i within the control volume,  $c_{k,w}$  and  $c_{k,e}$  are the concentration of specie i at the "western" and "eastern" interfaces, respectively, and  $\nabla c_{k,w}$  and  $\nabla c_{k,e}$  are the spatial concentration gradients at these respective interfaces.

Inserting the expressions listed in Eqs.  $11-14$  $11-14$  $11-14$  into Eq. [10](#page-3-2), one obtains the following expression:

$$
-A_{x,w}\mathbf{N}_{i,w}^{\circ} + A_{x,e}\mathbf{N}_{i,e}^{\circ} - \Delta V R_{i}^{\circ}
$$
  
\n
$$
= A_{x,w} \left[ \sum_{k} \frac{\partial \mathbf{N}_{i,w}}{\partial(\nabla c_{k,w})} \bigg|_{\circ} \Delta (\nabla c_{k,w}) + \sum_{k} \frac{\partial \mathbf{N}_{i,w}}{\partial c_{k,w}} \bigg|_{\circ} \Delta c_{k,w} \right]
$$
  
\n
$$
- A_{x,e} \left[ \sum_{k} \frac{\partial \mathbf{N}_{i,e}}{\partial(\nabla c_{k,e})} \bigg|_{\circ} \Delta (\nabla c_{k,e}) + \sum_{k} \frac{\partial \mathbf{N}_{i,e}}{\partial c_{k,e}} \bigg|_{\circ} \Delta c_{k,e} \right]
$$
  
\n
$$
+ \Delta V \sum_{k} \left[ \left( \frac{\partial R_{i}}{\partial c_{k}} \bigg|_{\circ} - \frac{\partial (\text{Accum}_{i})}{\partial (\Delta c_{k})} \bigg|_{\circ} \right) \Delta c_{k} \right]
$$
[15]

<span id="page-3-3"></span>from which the following terms can be defined:

$$
d_{i,k}|_{w} = A_{x,w} \frac{\partial \mathbf{N}_{i,w}}{\partial (\nabla c_{k,w})} \Big|_{\circ};
$$
  

$$
d_{i,k}|_{e} = A_{x,e} \frac{\partial \mathbf{N}_{i,e}}{\partial (\nabla c_{k,e})} \Big|_{\circ}
$$
 [16]

<span id="page-3-9"></span>
$$
f_{i,k}|_w = A_{x,w} \frac{\partial \mathbf{N}_{i,w}}{\partial c_{k,w}} \Big|_0; f_{i,k}|_e = A_{x,e} \frac{\partial \mathbf{N}_{i,e}}{\partial c_{k,e}} \Big|_0
$$
 [17]

<span id="page-3-10"></span>
$$
r_{i,k} = \Delta V \left[ \frac{\partial R_i}{\partial c_k} \bigg|_{\circ} - \frac{\partial (\text{Accum}_i)}{\partial (\Delta c_k)} \bigg|_{\circ} \right]
$$
 [18]

$$
g_{i,j}^{\circ} = -(A_{x,w} \mathbf{N}_{i,w}^{\circ} - A_{x,e} \mathbf{N}_{i,e}^{\circ} + \Delta V R_i^{\circ})
$$
 [19]

<span id="page-3-12"></span><span id="page-3-11"></span><span id="page-3-4"></span>The coefficients outlined in Eqs. [16](#page-3-3)–[19](#page-3-4) relate more directly to physical processes, as opposed to discretized equations, making them arguably more intuitive. At the control volume interfaces, the values of the dependent variables and their gradients are defined as:

$$
c_{k,w} = \alpha_w c_{k,j} + (1 - \alpha_w) c_{k,j-1}
$$
 [20]

$$
c_{k,e} = \alpha_e c_{k,j+1} + (1 - \alpha_e) c_{k,j}
$$
 [21]

$$
\nabla c_{k,w} = \beta_w c_{k,j} - \beta_w c_{k,j-1} \tag{22}
$$

$$
\nabla c_{k,e} = \beta_e c_{k,j+1} - \beta_e c_{k,j} \tag{23}
$$

<span id="page-3-14"></span><span id="page-3-13"></span>where the coefficients  $\alpha$  and  $\beta$  are given by

$$
\alpha_w = \frac{\Delta x_{j-1}}{\Delta x_{j-1} + \Delta x_j}; \quad \alpha_e = \frac{\Delta x_j}{\Delta x_j + \Delta x_{j+1}}
$$
 [24]

$$
\beta_w = \frac{2}{\Delta x_{j-1} + \Delta x_j}; \quad \beta_e = \frac{2}{\Delta x_j + \Delta x_{j+1}}
$$
 [25]

<span id="page-3-6"></span><span id="page-3-5"></span>(Note: If convective transport dominates relative to diffusive transport, then oscillatory numerical behavior can be prevented by using an upwind scheme:  $\alpha_w = 0$  and  $\alpha_e = 0$  for flow from west to east, and  $\alpha_w = 1$  and  $\alpha_e = 1$  for flow from east to west.<sup>13</sup>) The coefficients used in BAND,  $A_{i,k}^{\circ}$ ,  $B_{i,k}^{\circ}$ ,  $D_{i,k}^{\circ}$  and  $G_{i,k}^{\circ}$ , can be defined in terms of the quantities defined by Eqs. [16](#page-3-3)–[25](#page-3-5).

$$
A_{i,k}^{\circ} = (1 - \alpha_w) f_{i,k} |_{w} - \beta_w d_{i,k} |_{w}
$$
 [26]

$$
B_{i,k}^{\circ} = r_{i,k} + \alpha_w f_{i,k} |_{w} + \beta_w d_{i,k} |_{w}
$$
  
- (1 -  $\alpha_e$ ) $f_{i,k} |_{e} + \beta_e d_{i,k} |_{e}$  [27]

$$
D_{i,k}^{\circ} = -\alpha_e f_{i,k} |_{e} - \beta_e d_{i,k} |_{e}
$$
 [28]

$$
G_{i,j}^{\circ} = -(A_{x,w} \mathbf{N}_{i,w}^{\circ} - A_{x,e} \mathbf{N}_{i,e}^{\circ} + \Delta V R_{i}^{\circ})
$$
 [29]

<span id="page-3-7"></span>It is numerically convenient to set the control volume  $(\Delta V)$  to zero at the boundaries, which slightly modifies Eqs. [26](#page-3-6)–[29](#page-3-7). At the west-side boundary  $(j = 1)$ , there is no "western" interface

$$
B_{i,k}^{\circ} = r_{i,k} - (1 - \alpha_e) f_{i,k} |_{e} + \beta_e d_{i,k} |_{e}
$$
 [30]

$$
D_{i,k}^{\circ} = -\alpha_e f_{i,k} |_{e} - \beta_e d_{i,k} |_{e}
$$
 [31]

$$
G_{i,j}^{\circ} = -(-A_{x,e}\mathbf{N}_{i,e}^{\circ} + \Delta V R_i^{\circ})
$$
 [32]

and at the east-side boundary  $(j = NJ)$ , there is no "eastern" interface

$$
A_{i,k}^{\circ} = (1 - \alpha_w) f_{i,k} |_{w} - \beta_w d_{i,k} |_{w}
$$
 [33]

$$
B_{i,k}^{\circ} = r_{i,k} + \alpha_w f_{i,k}|_w + \beta_w d_{i,k}|_w
$$
 [34]

$$
G_{i,j}^{\circ} = -(A_{x,w} \mathbf{N}_{i,w}^{\circ} + \Delta V R_i^{\circ})
$$
 [35]

<span id="page-4-5"></span>J. Deliang Yang showed that writing the governing equations using a physically intuitive control volume approach, i.e. segregating the differential equations into accumulation terms, flux terms, and reaction terms, is compatible with Newman's BAND structure.<sup>[9](#page-13-6)</sup> The remaining difficulty is to efficiently and accurately linearize the governing equations.

Equation linearization.—Certain criteria for a viable algorithmic approach to equation linearization are suggested below:

- 1. user-input is minimized
- 2. the process can be applied generally<br>3. the results are accurate
- the results are accurate
- 4. the process is computationally efficient

Methodologies deficient in any of these criteria are programmatically untenable. Several methods for equation linearization are discussed below. Manual, numerical, and symbolic differentiation are each deficient in at least one of the requisite criteria, while automatic differentiation meets these standards for viability.

Manual differentiation has no programming overhead and achieves machine precision, but requires significant user input, is susceptible to human error, and is not generalizable—each unique physical model costs significant personnel time to develop.

Numerical differentiation (or difference quotient) is frequently performed using symmetric difference quotient, see Eq. [36](#page-4-0), where g is an arbitrary function of the variables  $c_1$ ,  $\dots$ ,  $c_n$ . The method requires only a small amount of programming overhead and the process is intuitive. Conceptually, this method can be applied generally, but practically, the optimal step-size,  $h$  in Eq. [36,](#page-4-0) is difficult to determine in a general case.<sup>[18](#page-13-12)–[21](#page-13-13)</sup> Choosing the optimal step-size can be costly in terms of personnel time or require sophisticated programming, which can decrease computational performance. Non-optimal values of  $h$  lead to inaccuracies in the form of systematic precision or truncation errors. Newman introduced AUTOBAND to perform numerical differentiation, but noted its vulnerability to inaccuracies and loss in computational performance. $8$  Even an optimally chosen value of  $h$ , only accurately computes two-thirds of the significant digits of  $\partial g / \partial c_i$ .

<span id="page-4-0"></span>
$$
\frac{\partial g}{\partial c_i} \approx \frac{g(c_1, \cdots, c_i + h, \cdots, c_n) - g(c_1, \cdots, c_i - h, \cdots, c_n)}{2h} \quad [36]
$$

Symbolic differentiation is attractive because user-friendly software packages such as SymPy and Mathematica already exist to perform this type of differentiation, therefore there is little programming overhead for the general user. However, symbolic differentiation is prone to producing overly complicated representations of the derivative, called expression swell,<sup>23</sup> which can lead to costly evaluations of the derivative. In addition, it can be difficult to produce a symbolic derivative of a function that cannot be expressed in closed form.[24](#page-13-16)

While there are a number of different automatic differentiation approaches, $24,25$  $24,25$  this paper will focus on **dual number automatic** differentiation. This process uses a bottom-up approach to differentiation: though there are an infinite number of possible functions that can be programmed, there are only a finite number of elementary functions (sin, cos, log, exp, etc.) and elementary operations (addition, subtraction multiplication, division, etc.) within a programming language. If the derivatives of these elementary operators and functions can be programmed, then by applying the chain-rule, the derivative of any arbitrary function can be calculated because it is composed of these elementary functions and operations. The next Section illustrates how dual numbers are used to conserve the chain-rule. The major drawback of this method is that it requires extensive programming overhead: the definition of a new numeric structure (type(dual)) and definitions for how elementary operators, elementary functions, and existing data types interact with this new numeric structure; a process frequently referred to as operator overloading. Fortunately, the extensive work of operator overloading has already been accomplished for a variety of programming languages<sup>[4](#page-13-3),[26](#page-13-18)–[29](#page-13-19)</sup> and this work has been compiled into respective libraries and modules. For the general scientific user, this means that automatic differentiation is achievable by simply importing a library or copying a module.

Dual number automatic differentiation.—A comprehensive analysis of dual numbers and their applications can be found in the literature.<sup>[30](#page-13-20)–[32](#page-13-21)</sup> And while a rigorous mathematical description of these concepts is beyond the scope of this paper, a brief overview of the properties of dual numbers serves to illustrate their utility in the context of automatic differentiation. A dual number  $u_i$  can be represented as

$$
u_i = c_i + \dot{c}_i \epsilon \tag{37}
$$

<span id="page-4-1"></span>where  $c_1$  and  $\dot{c}_1$  are real numbers, and  $\epsilon$  is a nilpotent number (i.e. a small non-zero number such that,  $\epsilon^2 = \epsilon^3 = \cdots = 0$ ). Addition and multiplication of dual numbers are defined by Eqs. [38](#page-4-1) and [39,](#page-4-2) respectively

$$
u_1 + u_2 = (c_1 + \dot{c}_1 \varepsilon) + (c_2 + \dot{c}_2 \varepsilon)
$$
  
=  $(c_1 + c_2) + (\dot{c}_1 + \dot{c}_2)\varepsilon$  [38]

$$
u_1 \cdot u_2 = (c_1 + \dot{c}_1 \epsilon)(c_2 + \dot{c}_2 \epsilon)
$$
  
=  $c_1 c_2 + (c_2 \dot{c}_1 + c_1 \dot{c}_2) \epsilon$  [39]

<span id="page-4-2"></span>where  $\dot{c}_1 \dot{c}_2 \epsilon^2 = 0$  because  $\epsilon^2 = 0$ .

<span id="page-4-3"></span>Using a Taylor series expansion, one can evaluate a function with a dual number as input:

$$
f(c_1 + \dot{c}_1 \epsilon) = f(c_1) + f'(c_1)\dot{c}_1 \epsilon + \frac{1}{2}f''(c_1)\dot{c}_1^2 \epsilon^2 + \dots \epsilon^3 + \dots = f(c_1) + f'(c_1)\dot{c}_1 \epsilon
$$
 [40]

<span id="page-4-4"></span>The chain rule is also preserved through the process outlined in Eq. [40](#page-4-3):

$$
f[g(c_1 + \dot{c}_1 \epsilon)] = f[g(c_1) + g'(c_1)\dot{c}_1 \epsilon]
$$
  
=  $f[g(c_1)] + f'[g(c_1)]g'(c_1)\dot{c}_1 \epsilon$  [41]

The conservation of the chain rule shown in Eq. [41](#page-4-4) illustrates that dual numbers can be applied generally to evaluate numerical derivatives. By setting  $\dot{c}_i = 1$  one can simultaneously evaluate both the function,  $f(c_i)$ , and its derivative,  $f'(c_i)$ . Conceptually, this means that by programming a function one is also implicitly defining its derivative—a useful simplification for numerical programming.

As can be seen from Eqs.  $10-12$  $10-12$ , the partial derivatives of the flux, generation, and accumulation expressions are necessary inputs to the BAND subroutine. However, through the use of dual numbers, the user is completely absolved from linearizing the system of equations; by programming the analytical expressions for flux, generation, and accumulation, the linearization of the equations is accomplished implicitly through dual number automatic differentiation.

#### Merging Automatic Differentiation with BAND

In the Sections above, an overview of BAND, the control volume formulation, and dual number automatic differentiation were given,

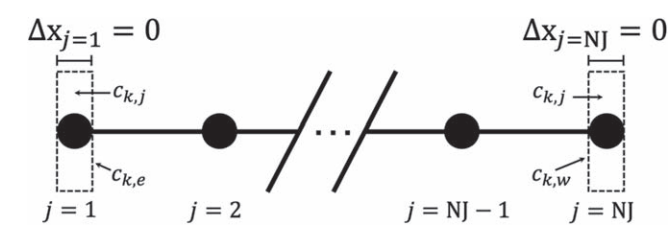

<span id="page-5-2"></span>Figure 2. Diagram of numerical approach used at the boundaries.

with the intention of giving the reader a high-level understanding of how these techniques can be combined to simplify the process of numerical programming. The following Sections provide a detailed explanation of how to implement dual number automatic differentiation. When discussing these dual expressions, braces have been used to highlight connections between the dual expressions and Eqs. [16](#page-3-3)–[19.](#page-3-4) In addition, large Sections of the code itself are discussed and an example problem using porous electrode theory is used to guide the reader through the implementation process.

Representing the dependent variables using dual numbers.—As can be seen from Eqs.  $11-14$  $11-14$ , the finite volume formulation produces two types of change variables: one with respect to concentration,  $\Delta c_k$ , and a second with respect to the spatial concentration gradient,  $\Delta(\nabla c_k)$ . The total number of change variables then is 2N, where N is the number of dependent variables:  $N$  terms of  $c_k$  and  $N$  terms of  $\nabla c_k$ . The dual variables of  $c_k$  and  $\nabla c_k$  can be constructed from their real counterparts, and structured into arrays:

<span id="page-5-4"></span>
$$
c_k = \left( c_k^{real}, \overbrace{\left( \frac{\partial c_k}{\partial c_1}, \cdots, \frac{\partial c_k}{\partial c_N}, \frac{\partial c_k}{\partial (\nabla c_1)}, \cdots, \frac{\partial c_k}{\partial (\nabla c_N)} \right)}^{dx} \right)
$$
 [42]

<span id="page-5-5"></span>
$$
\nabla c_k = \left( \nabla c_k^{\text{real}}, \left( \frac{\partial (\nabla c_k)}{\partial c_1}, \cdots, \frac{\partial (\nabla c_k)}{\partial c_N}, \frac{\partial (\nabla c_k)}{\partial (\nabla c_1)}, \cdots, \frac{\partial (\nabla c_k)}{\partial (\nabla c_N)} \right) \right)
$$
[43]

<span id="page-5-6"></span>The terms inside the inner parentheses form the  $dx$  array, where

$$
\frac{\partial c_k}{\partial (\nabla c_j)} = \frac{\partial (\nabla c_k)}{\partial c_j} = 0
$$
 [44]

<span id="page-5-7"></span>and

$$
\frac{\partial c_k}{\partial c_j} = \frac{\partial (\nabla c_k)}{\partial (\nabla c_j)} = \delta_{kj}
$$
 [45]

where  $\delta_{kj}$  is the Kronecker delta function; i.e. dx is a sparse array composed entirely of zeros except for a single value of 1.

Representing the governing equations using dual numbers.— The dual output of a function of these change variables has a similar structure; for example the flux,  $N_i$ , takes the form:

$$
\mathbf{N}_{i}(c_{1}, \cdots, c_{N}, \nabla c_{1}, \cdots, \nabla c_{N})
$$
\n
$$
= \left( \mathbf{N}_{i}^{\circ}, \left( \underbrace{\frac{\partial \mathbf{N}_{i}}{\partial c_{1}}, \cdots, \frac{\partial \mathbf{N}_{i}}{\partial c_{N}}}_{f_{i,k}}, \underbrace{\frac{\partial \mathbf{N}_{i}}{\partial (\nabla c_{1})}, \cdots, \frac{\partial \mathbf{N}_{i}}{\partial (\nabla c_{N})}}_{d_{i,k}} \right) \right)
$$
\n
$$
(46)
$$

where  $N_i^o$  is the value of the flux evaluated at the state  $(c_1, \dots, c_N, \nabla c_1, \dots, \nabla c_N)$ , and the *dx* array is composed of the partial derivatives of the flux with respect to the change variables and has a length of  $2N$ . The  $dx$  array can be further segregated into partial derivatives of the form  $\partial N_i/\partial c_k$ , and  $\partial N_i/\partial (\nabla c_k)$ , which correspond to the coefficients  $f_{i,k}$  and  $d_{i,k}$  from Eqs. [16](#page-3-3) and [17.](#page-3-9)

<span id="page-5-0"></span>The generation,  $R_i$ , and accumulation, Accum<sub>i</sub>, expressions are not functions of spatial concentration gradients and therefore the trailing zeros in Eqs. [47](#page-5-0) and [50](#page-5-1) correspond to the partial derivatives  $\partial R_i/\partial(\nabla c_k)$  and  $\partial(\text{Accum}_i)/\partial(\nabla c_k)$ , respectively.

$$
R_i(c_1, \dots, c_N) = \left( R_i^{\circ}, \left( \underbrace{\frac{\partial R_i}{\partial c_1}, \dots, \frac{\partial R_i}{\partial c_N}}_{r_{i,k}^{(run)}}, \quad 0, \dots, 0 \right) \right)
$$
 [47]

The accumulation term, Accum<sub>i</sub>, takes the form

$$
\text{Accum}_{i} = \frac{\partial (h_{i})}{\partial t} \tag{48}
$$

<span id="page-5-3"></span>where  $h_i$  is an arbitrary function of the dependent variables,  $c_k$ 

$$
h_i(c_1, \dots, c_N) = \left( h_i^{\circ}, \left( \frac{\partial h_i}{\partial c_1}, \dots, \frac{\partial h_i}{\partial c_N}, 0, \dots, 0 \right) \right)
$$
 [49]

Noting that

$$
\frac{\partial h_i^{\circ}}{\partial t} = 0
$$

and using the numerical approximation

$$
\frac{\partial c_k}{\partial t} \approx \frac{\Delta c_k}{\Delta t}
$$

<span id="page-5-1"></span> $Accum_i$  can be represented as

$$
\text{Accum}_{i} = \left( 0, \left( \underbrace{\frac{1}{\Delta t} \frac{\partial h_{i}}{\partial c_{1}}, \dots, \frac{1}{\Delta t} \frac{\partial h_{i}}{\partial c_{N}}}_{r_{i,k}^{(acc)}}, \quad 0, \dots, 0 \right) \right) \tag{50}
$$

which allows one to evaluate  $r_{i,k}$  (Eq. [18](#page-3-10)) in terms of the generation and accumulation terms.

$$
r_{i,k} = (r_{i,k}^{\{rxn\}} - r_{i,k}^{\{acc\}}) \Delta V
$$
 [51]

As a reminder the real portions of the governing expressions,  $N_i^{\circ}$ and  $R_i^{\circ}$  are used in the expression for  $g_{i,j}^{\circ}$  (Eq. [19\)](#page-3-4). The reader may notice in Eq. [50](#page-5-1) that the value  $h_i^{\circ}$  - i.e. the real portion of  $h_i$  - may simply be ignored because it is not utilized in the control volume formulation. However, in representing boundary conditions, there is utility in explicitly defining  $h_i^{\circ} = 0$ .

Representing boundary conditions using dual numbers.—As stated previously, and as can be seen in Fig. [2,](#page-5-2) at the boundaries the control volume is set to zero for numerical convenience. The effect of setting  $\Delta x = 0$  (i.e.  $\Delta V = 0$ ) can be inferred from Eqs. [20,](#page-3-11) [21](#page-3-12), and [24](#page-3-13): at  $j = 1$ ,  $c_{k,1} = c_{k,e}$  and at  $j=NJ$ ,  $c_{k,N,I} = c_{k,w}$ . This provides another convenience for the user because one does not need to distinguish between control volume variables and interface variables at the boundaries; this allows the boundary conditions to be defined in terms of the interface variables, which is compatible for a wide range of physical conditions.

The boundary conditions commonly take one of three forms: 1) a specified flux expression, 2) a specified concentration expression, or

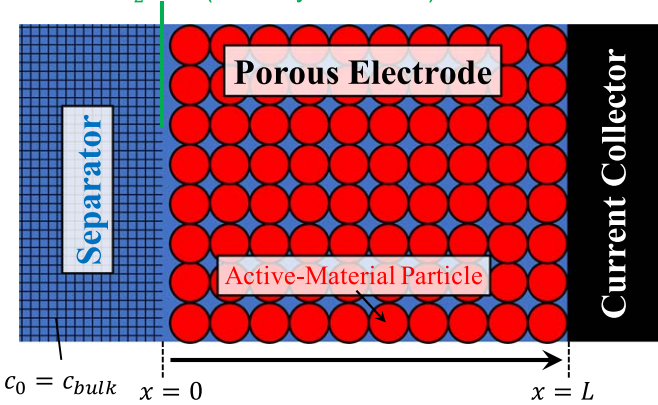

<span id="page-6-3"></span>Figure 3. Schematic of the simple porous-electrode system used to demonstrate the utility of combining BAND with a automatic differentiation. At  $x = 0$ , the porous-electrode is in contact with the separator, where the concentration of  $Li^+$  in the electrolyte is assumed to remain constant at its bulk concentration,  $c_{bulk}$ ; the electrochemical potential in the solution is set to an arbitrary reference potential of 0,  $\Phi_2 = 0$ . At the other end,  $x = L$ , the electrode is in contact with an electrically conductive current collector. The equations used to model this system are outlined in Table [I](#page-6-0) and the parametric information is provided in Table [II.](#page-6-1)

3) in the case that there are no spatial gradients in the governing equation, the governing equation is repeated at the boundary:

$$
N = p \tag{52}
$$

$$
c = q \tag{53}
$$

$$
\frac{\partial h}{\partial t} = s \tag{54}
$$

<span id="page-6-2"></span>where  $p$ ,  $q$ , and  $s$  are arbitrary functions of time and the dependent variables. To make these expressions algorithmically compatible with dual number representations, they need to be written as homogeneous expressions:

$$
BC_1 = \mathbf{N} - p \tag{55}
$$

$$
BC_2 = c - q \tag{56}
$$

$$
BC_3 = \frac{\partial h}{\partial t} - s \tag{57}
$$

The dual representation of the boundary conditions,  $BC<sub>i</sub>$ , can then be readily decomposed into the relevant matrix coefficients.

### <span id="page-6-0"></span>Table I. A summary of the mathematical expressions used to simulate the performance of a hypothetical porous cathode material.

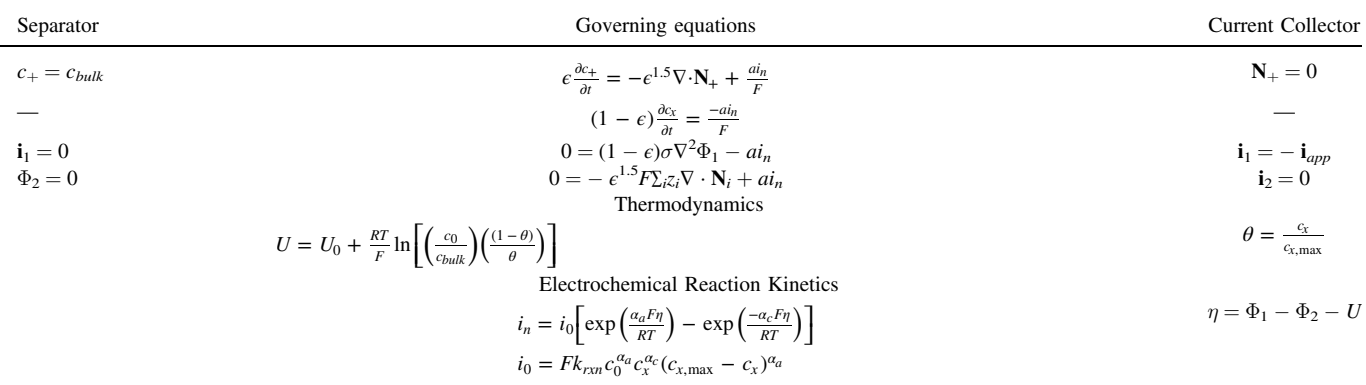

<span id="page-6-1"></span>Table II. Physical parameters used to simulate the electrode performance illustrated in Fig. [11](#page-11-0).

### Solid-State Properties

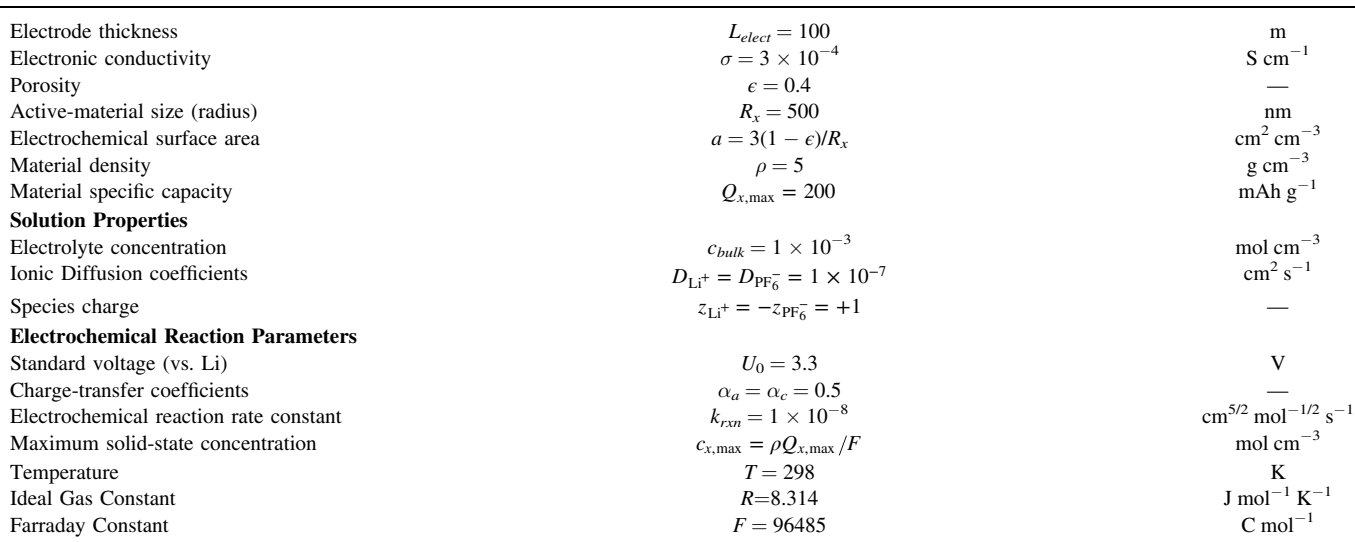

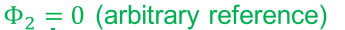

```
program unsteady
  use user_input
  use variables, only : cprev, delC
  use write_data_mod
  use echem mod
  use experiment_mod
  implicit none
  integer : it
  integer :: i, k, jcall initial condition ()
  do it = 1, Numbertimesteps
     do i = 1. NJ
       call auto_fill(j)call ABDGXY(j)
        call BAND(j)
     end do
                                      ! Update the dependent variables<br>! Update the time
     \begin{array}{rcl} \texttt{cprev} & = & \texttt{cprev} & + & \texttt{delC} \\ \texttt{time} & = & \texttt{time} & + & \texttt{delT} \end{array}end do
end program unsteady
```
<span id="page-7-0"></span>Figure 4. Program unsteady uses auto\_fill, ABDGXY, and BAND to iteratively solve an unsteady (time varying) system of equations.

```
! functions to convert concentration and dcdx variables from REAL to DUAL
                              result<br>c_dual :: c_dual :<br>ut(in) :: c_vars
function c_to_dual(c_vars)
                                        result (c_dual)
  tvpe(dual). dimension(N)real, dimension(N), intent(in) :: c_vars
  real, dimension (N*2) :: dx_array
  integer :: ic
  do ic = 1, Ndx_array = 0.0<br>dx_array = 0.0<br>dx_array(ic) = 1.0
                            ! set the dx_array to zero (all elements)
    c_dual(ic) = DUAL(c_vars(ic), dx_array)end do
end function c_to_dual
function dcdx_to_dual(dcdx)
                                result (d<br>:: dcdx_dual<br>(in) :: dcdx
                                        result (dcdx dual)
  type (dual), dimension (N)
  real, dimension(N), intent(in) :: dcdx
  real, dimension(N), intent(In) :: acax<br>real, dimension(N*2) :: dx_array
  integer :: ic
 do ic = 1, Ndx_array = 0.0set the dx array to zero (all elements)
    dx_array(N+ic) = 1.0dcdx_dual(ic) = DUAL(dcdx(ic), dx_aarray)end do
end function dcdx_to_dual
```
<span id="page-7-1"></span>Figure 5. The functions c\_to\_dual and dcdx\_to\_dual convert  $c_k$  and  $\nabla c_k$  to dual numbers.

$$
BC_i(c_1, \dots, c_k, \nabla c_1, \dots, \nabla c_k)
$$
\n
$$
= \left( \underbrace{BC_i^{\circ}}_{s_{i,j}} \left( \underbrace{\frac{\partial BC_i}{\partial c_i}, \dots, \frac{\partial BC_i}{\partial c_k}}_{f_{i,k}}, \underbrace{\frac{\partial BC_i}{\partial (\nabla c_i)}, \dots, \frac{\partial BC_i}{\partial (\nabla c_k)}}_{d_{i,k}} \right) \right)
$$
\n
$$
(58)
$$

 $BC_3$  represents the specific case where setting  $h_i^{\circ} = 0$  is of practical utility. By inspection of Eq. [54](#page-6-2), it can be seen that  $g_{3,i}^{\circ} = -s$ ; this is achieved if and only if  $h_i^{\circ} = 0$ . Simply using Eq. [49](#page-5-3) would erroneously produce  $g_{3,i}^{\circ} = h^{\circ}/\Delta t - s$ , which is not mathematically or physically consistent with Eq. [54](#page-6-2).

Example problem.—The following brief example may be useful to the reader in understanding the general expressions outlined above. The problem explored here is a porous-electrode with solidsolution active-material particles soaked in a dilute electrolyte composed of a monovalent binary salt completely dissolved and dissociated in a solvent. One end of the electrode is in contact with a separator, and the other end is attached to an electronic current collector (Fig. [3](#page-6-3)). Two main assumptions are used to simplify the problem. First, the solid-state radial diffusion within the insertion particles is assumed very fast and thus transport resistances within the particles are neglected. Second, the electrolyte concentration at the electrode/separator interface is assumed time invariant; polarization induced by the transport phenomena in the separator and the kinetics of the counter electrode are not considered. It is assumed that there are variations only along the length of the electrode (from the separator to the current collector). The model as described involves 4 dependent variables: the concentration of  $Li<sup>+</sup>$  in the solution  $(c_0)$ , the concentration of Li in the solid-state  $(c_x)$ , the electric potential in the solid-state  $(\Phi_1)$ , and the electrochemical potential in the solution,  $(\Phi_2)$ . Simulations are run for the continuous constant-current insertion of  $Li<sup>+</sup>$  into the solid-state starting from a fully delithiated state. The instantaneous electrode potential at the current-collector interface, i.e.  $\Phi_1|_{x=L}$ , is monitored and used to control the end of the insertion process.

```
function FLUX(c_vars_dual, dcdx_vars_dual) result(Flux_)
                FLUX(c_vars_dual, dcdx_vars_dual) result(Flux_)<br>
N_{-0} = -eps**1.5 * (D_Li * dc0/dx + z_Li * u_Li * c0 * F * dPhi_2/dx)<br>
N_{-x} = 0(1)(1)<br>(2)i_1 = -(1 - eps) * sigma * dPhi_1/dx
      (3)(4)type (dual), dimension (N)
   type(dual), dimension(N) :: Flux_<br>type(dual), dimension(N), intent(in) :: c_vars_dual, dcdx_vars_dual
                                                                       \cdots diff_
   type(dual)\cdots u_1, u_2 ! mobility
   real<sub>1</sub>\begin{tabular}{ll} $\texttt{c0} & = $\texttt{c_vars\_dual(1)}$ \\ $\texttt{c_x}$ & = $\texttt{c_vvars\_dual(2)}$ \\ $\texttt{Phi1} = $\texttt{c_vvars\_dual(3)}$ \\ $\texttt{Phi2} = $\texttt{c_vvars\_dual(4)}$ \end{tabular}dc0dx = dcdx_vars_dual(1)<br>dc_xdx = dcdx_vars_dual(2)dc_xdx - dcdx_vars_dual(2)<br>dPhi_1dx = dcdx_vars_dual(3)<br>dPhi_2dx = dcdx_vars_dual(4)
   ! Nernst-Einstein Relationship
  u_1 = diff_Li / (Risc * Temp)<br>u_2 = diff_PF6 / (Risc * Temp)Flux_(1) = -porosity**1.5 * (diff_Li * dcOdx + z_1 * u_1 * c0 * Fconst * dPhi_2dx)
   Flux<sub>-</sub>(2) = 0.0<br>Flux<sub>-</sub>(3) = -(1 - porosity) * sigma * dPhi<sub>-</sub>1dx<br>Flux<sub>-</sub>(4) = -porosity**1.5 * Fconst * ((z<sub>1</sub> * diff<sub>-</sub>Li + z<sub>-</sub>2 * diff<sub>-</sub>PF6) * dc0dx &
          + (z_1**2 * u_1' + z_2**2 * u_2) * Foonst * c0 * dPhi_2dx )
end function FLUX
  function RXN(c_vars_dual) result(Rxn_)
   type (dual), dimension (N) :: Rxn_<br>type (dual), dimension (N), intent (in) :: c_vars_dual
   type(dual) :: i_rxn
   c0 = c_vars_dual(1)<br>c_x = c_vars_dual(2)\begin{align*}\n\text{Phi} &= 0 - \text{var} \cdot \text{diag}(\lambda) \\
\text{Phi} &= 0 - \text{var} \cdot \text{diag}(\lambda) \\
\text{Phi} &= 2 - \text{var} \cdot \text{diag}(\lambda)\n\end{align*}i_rxn = Butler_Volmer_Rxn(c0, c_x, Phi_1, Phi_2)
                                                                                                  ! a * i_rxn / F<br>! -a * i_rxn / F<br>! -a * i_rxn<br>! a * i_rxn
   Rxn_ (1) = +volumetric_ surface_area * i_rxn / Fconst<br>Rxn_ (2) = -volumetric_ surface_area * i_rxn / Fconst<br>Rxn_ (3) = -volumetric_surface_area * i_rxnRxn_-(4) = +volumetric_surface_area * i_rxn
end function RXN
                                                                                 *********************************
function ACCUM(c_vars_dual) result(Accum_)
   type (dual), dimension (N) :: Accum_<br>type (dual), dimension (N) :: Accum_<br>type (dual), dimension (N), intent (in) :: c_vars_dual
   c0 = c_vars_dual(1)c_x = c_x \text{vars\_dual}(2)<br>Phi_1 = c_vars_dual(3)
   Phi_2 = c_varg dual (4)
   \begin{array}{lll} \texttt{Accum\_ (1)} & = \texttt{(porosity)} * \texttt{c0/delT} & : \texttt{eps} * \texttt{dc0/dt} \\ \texttt{Accum\_ (2)} & = \texttt{(1.0 - porosity)} * \texttt{c\_x/delT} & : \texttt{(1-eps)} * \texttt{dc\_x/dt} \end{array}- Corporation - it is the second to the second the second section of e-<br>- it is decorporation of e-<br>- it is decorporation of the second second the second section of i one)
   Accum_{-}(3) = 0.0Accum_{-}(4) = 0.0Accum_{x} = 0.0! set real part of Accum to 0
end function ACCUM
```
<span id="page-8-0"></span>Figure 6. Programmatic representation of the finite volume method (FVM) or control volume approach: flux (FLUX), generation (RXN), and accumulation (ACCUM). The real portion of the accumulation term is explicitly set to zero (Accum\_%x = 0.0) for programmatic simplicity; there is no physical interpretation for this term. These expressions are used in auto\_fill to calculate the matrix coefficients  $d_{i,k}$ ,  $f_{i,k}$ ,  $r_{i,k}$ , and  $g_{i,j}^{\circ}$  - see Fig. [9](#page-10-0) lines 77–101.

Mathematical expressions.—Assuming dilute solution theory and no convection, the mass flux of specie  $i$  is driven by Fickian diffusion and ionic migration

$$
\mathbf{N}_i = -D_i \nabla c_i - z_i u_i F c_i \nabla \Phi_2 \tag{59}
$$

where the specie mobility,  $u_i$  is assumed to follow the Nernst-Einstein relation:

$$
u_i = \frac{D_i}{RT} \tag{60}
$$

The current in the solid-state,  $\mathbf{i}_1$ , follows Ohm's law

$$
\mathbf{i}_1 = -\sigma \nabla \Phi_1 \tag{61}
$$

and the solution (electrolytic) current,  $\mathbf{i}_2$ , is facilitated by the flux of ions

$$
\mathbf{i}_2 = F \sum_i z_i \mathbf{N}_i \tag{62}
$$

For this problem it is assumed that the porosity,  $\epsilon$ , of the electrode does not vary spatially or temporally, and the tortuosity,  $\tau$ ,

```
function Boundary_WEST (c_vars_dual, dcdx_vars_dual) result(BC_WEST_)
    Separator Interface
   type (dual), dimension (N)
                                                                  \cdot RC WEST
   type(dual), dimension(N), intent(in) :: c_vars_dual, dcdx_vars_dual
        = c_{vars\_dual(1)}<br>= c_{vars\_dual(2)}c<sub>0</sub>c \timesPhi_1 = c_vars_dual(3)Phi<sub>2</sub> = c<sub>vars</sub><sub>dual</sub>(4)
  \begin{array}{lcl} \texttt{flux\_temp} & = \texttt{FLUX}(\texttt{c\_vars\_dual}, \texttt{dcdx\_vars\_dual}) \\ \texttt{accum\_temp} & = \texttt{ACCUM}(\texttt{c\_vars\_dual}) \\ \texttt{rxn\_temp} & = \texttt{RXM}(\texttt{c\_vars\_dual}) \end{array}BC_WEST_{-}(1) = c0 - cbulkc_0 = cbulkBC_WEST_(1) = c0 - cbulk<br>
BC_WEST_(2) = accum_temp(2) - rxn_temp(2)<br>
BC_WEST_(3) = flux_temp(3) - 0.0
                                                                                (1 - eps) dc/dt = -a * i_r xn/F\frac{1}{1} \frac{1}{1} = 0
  BC_WEST_ (4) = Phi_2 - 0.0
                                                                                 ! \ \ \text{Phi}_2 = 0end function Boundary WEST
function Boundary_EAST (c_vars_dual, dcdx_vars_dual) result(BC_EAST_)
     ction Boundary_EASI (C_vars_duar, ded<br>Current Collector Interface<br>was dual) dimanis (N)
   type (dual), dimension (N)
                                                                 \cdot RC FAST
   type(dual), dimension(N), intent(in) :: c_vars_dual, dcdx_vars_dual
  c<sub>0</sub>= c_vars_dual(1)- c_{{\text{vars\_dual}}(1)}<br>= c_{{\text{vars\_dual}}(2)}c \timesc_x = c_y vars_dual(2)<br>Phi_1 = c_y vars_dual(3)<br>Phi_2 = c_y vars_dual(4)
  \begin{array}{lcl} \tt flux\_temp & = FLUX(c\_vars\_dual, \ dcdx\_vars\_dual) \\ \tt accum\_temp & = ACUM(c\_vars\_dual) \\ \tt rxn\_temp & = RXN(c\_vars\_dual) \end{array}1 N_{-} + = 0BC\_EAST_{-}(1) = flux_temp(1) - 0.0
```
end function Boundary\_EAST

<span id="page-9-0"></span>Figure 7. Programmatic representation of the western (Boundary\_WEST) and eastern (Boundary\_EAST) boundary conditions. Look at function Boundary\_WEST, three commonly utilized types of boundary conditions are shown: (1) specified concentration, (2) repetition of the governing equation, (3) specified flux.

is assumed to follow the Bruggeman relationship:

$$
\tau = \epsilon^{-0.5} \tag{63}
$$

The effective flux of within the electrolyte is proportional to the porosity and inversely proportional to the tortuosity:

$$
\mathbf{N}_{i, \text{eff}} = \frac{\epsilon}{\tau} \mathbf{N}_i \tag{64}
$$

The insertion reaction at the particle/electrolyte interface is assumed to follow Butler-Volmer kinetics, while the electrochemical thermodynamics are assumed to follow a Nernstian relationship. Detailed expressions of the governing equations, boundary conditions, electrochemical reaction kinetics and thermodynamics can be found in Table [I,](#page-6-0) while the parametric information is provided in Table [II](#page-6-1).

Programmatic representations.—The necessary equations to integrate dual number automatic differentiation with BAND have been reported. To streamline the adoption of this process functional Fortran subroutines and functions are provided. The details of the provided code solve the equations outlined in Table [I](#page-6-0). The subroutines BAND and MATINV are freely available online  $\frac{33}{33}$  $\frac{33}{33}$  $\frac{33}{33}$  as well as in Appendix C of Electrochemical Systems 3rd Ed.<sup>[8](#page-13-5)</sup> dnadmod is also available online Ref. [34](#page-13-23) and so these Sections of code will not be repeated here.

The main iterative loop to solve a system of partial differential equations is given in Fig. [4](#page-7-0). The program unsteady uses the subroutines auto\_fill, ABDGXY, and BAND to solve for delC and then update the values of the dependent variables, cprev.

The subroutine  $\text{auto\_fill}$  takes  $c_{k,j}$  as an input, and returns the values  $\alpha_w$ ,  $\alpha_e$ ,  $\beta_w$ ,  $\beta_e$ ,  $d_{i,k} \mid_w$ ,  $d_{i,k} \mid_e$ ,  $f_{i,k} \mid_w$ ,  $f_{i,k} \mid_e$ ,  $r_{i,k}$ , and  $g_{i,j}^{\circ}$ . The sequence of calculations auto\_fill performs are provide below:

- 1. calculate  $\alpha_w$ ,  $\alpha_e$ ,  $\beta_w$ ,  $\beta_e$
- 2. calculate  $c_{k,w}$ ,  $c_{k,e}$ ,  $\nabla c_{k,w}$ ,  $\nabla c_{k,e}$
- 3. convert  $c_{k,j}$ ,  $c_{k,w}$ ,  $c_{k,e}$ ,  $\nabla c_{k,w}$ ,  $\nabla c_{k,e}$  to dual numbers
- 4. Evaluate the governing equations:  $N_i$ ,  $R_i$ , Accum<sub>i</sub>, or appropriate boundary conditions
- 5. Calculate  $d_{i,k}|_w$ ,  $d_{i,k}|_e$ ,  $f_{i,k}|_w$ ,  $f_{i,k}|_e$ ,  $r_{i,k}$ ,  $g_{i,j}^{\circ}$  from the governing equations and boundary conditions

Steps 1 and 2 follow Eqs. [24](#page-3-13), [25](#page-3-5), and [20](#page-3-11)–[23](#page-3-14) (see lines 33-37 and 44-48 of auto fill). Step 3 is carried out through the functions c\_to\_dual and dcdx to dual given in Fig. [5](#page-7-1); these two functions correspond to Eqs. [42](#page-5-4) and [43,](#page-5-5) respectively, and the values of  $dx$ <sub>array</sub> (*dx*) follow from Eqs. [44](#page-5-6) and [45](#page-5-7).

The governing equations are evaluated using the functions FLUX, RXN, and ACCUM given in Fig. [6,](#page-8-0) and the boundary conditions are evaluated using Boundary\_WEST and Boundary\_EAST given in Fig. [7.](#page-9-0) The dual number results of these functions are used to calculate the matrix coefficients in step 5.

Step 5 is performed in lines 59–101 of auto\_fill using conditional statements to differentiate between the western and eastern boundary conditions, as well as the governing equations; these calculations are done in accordance with Eqs. [16](#page-3-3)–[19.](#page-3-4)

The governing equations need to be segregated into their flux, generation, and accumulation components as outlined by Eqs. [9](#page-3-15) and [10](#page-3-2) and as can be seen from Fig. [6,](#page-8-0) their programmatic representations easily relate to their mathematical forms. It is important to note that for the functions FLUX, RXN, and ACCUM, the input variables as well as the resulting output need to be defined as  $type(dual)$ , with dimension, N. In addition, any intermediate calculations that are functions of the change variables need to be defined as type (dual) as well—see the electrochemical reaction rate, i\_rxn in function RXN.

In instances where the physics are complex it can be advantageous to use supplemental modules to contain the equations that

```
module echem_mod
 use user_input, only: Rigc, Fconst, Temp, max_Li_conc, cbulk
 use dnadmod
 implicit none
 real :: alpha_a = 0.5real :: alpha_c = 0.5<br>real :: alpha_c = 0.5<br>real :: k_rxn = 1.0e-8
contains
  function OCP(c0, c_x) result(OpenCircuitVoltage)
   \cdots \cdots theta
   type(dual): U_{\mathsf{r}}realtheta = c_x / max_{{\text{max\_Li\_conc}}U_{r} ef = 3.3
   OpenCircuitVoltage = U_ref + Rigc*Temp/Fconst * LOG( c0/cbulk * (1.0 - theta)/theta )end function OCP
 function exchange_current_density(c0, c_x) result(ex_curr)
   type(dual)::<sub>ex</sub>currtype (dual), intent (in) :: c0, c_x
    ex\_curr = Fconst * k\_rxn * c0**alpha_a * c\_x**alpha_c * (max\_Li\_conc - c\_x)**alpha_aend function exchange_current_density
 function Butler_Volmer_Rxn(c0, c_x, Phi_1, Phi_2) result(i_BV)
    type(dual): i BV
   viewall, intent(in) :: c0, c_x, Phi_1, Phi_2<br>type(dual) :: c0, c_x, Phi_1, Phi_2<br>type(dual) :: eta, U_ocp
   type(dual)\therefore i_ex_curr
   i<sub>-</sub>ex<sub>-</sub>curr = exchange<sub>-</sub>current<sub>-</sub>density(c0, c<sub>-</sub>x)
   U_{\text{o}}cp = OCP (c0, c_x)eta = Phi_1 - Phi_2 - U_0cp
   i BV = i ex_curr * (EXP(alpha_a * Fconst * eta / (Rigc * Temp)) &
                          - EXP(-alpha_c * Fconst * eta / (Rigc * Temp)) )
 end function Butler_Volmer_Rxn
```

```
end module echem_mod
```
<span id="page-10-1"></span>Figure 8. Programmatic representation of the electrochemical reaction expressions, given in Table [I](#page-6-0). Using dual numbers to represent these expressions eliminates the need to derive and program functions to evaluate the partial derivatives of these expressions, i.e.  $\partial U/\partial c_0$ ,  $\partial U/\partial c_x$ , etc.

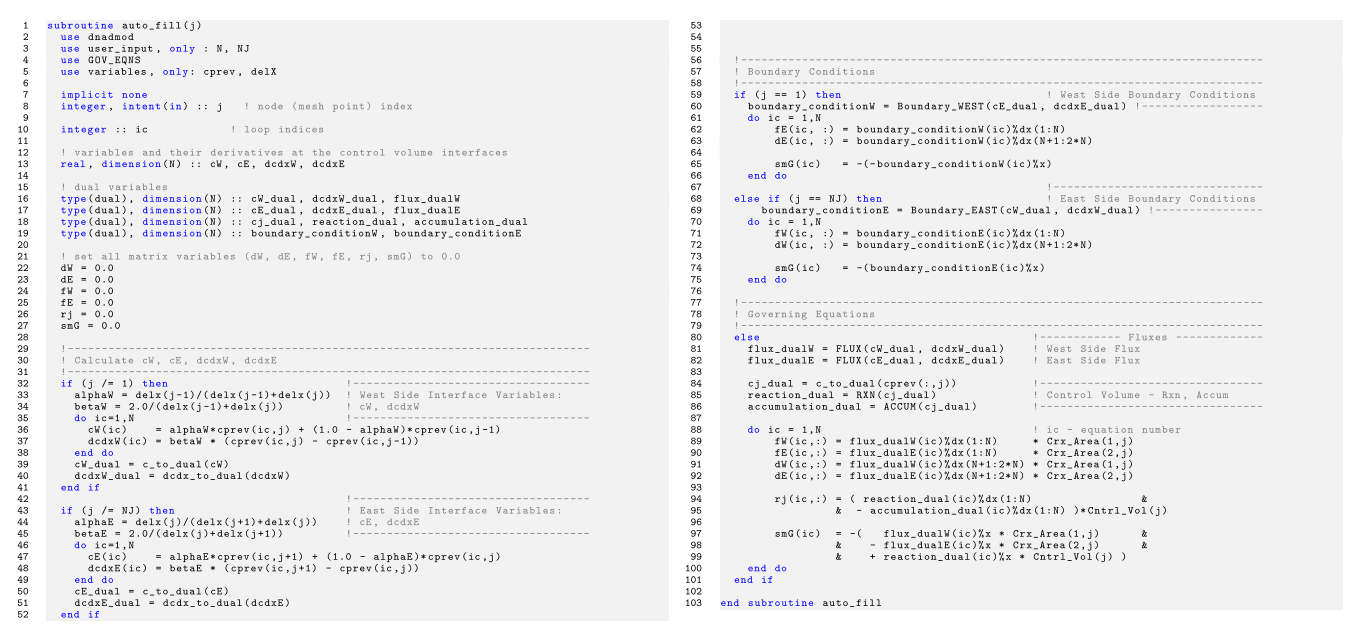

<span id="page-10-0"></span>**Figure 9.** Fortran subroutine auto\_fill. This subroutine (1) calculates the  $\alpha$  and  $\beta$  coefficients, (2) calculates the interface variables  $c_{k,w}$ ,  $c_{k,w}$ ,  $\nabla c_{k,w}$ , and  $c\nabla_{k,e}$ , (3) converts the change variables,  $c_k$ , and interface variables to dual numbers, (4) evaluates functions for the governing equations, FLUX, RXN, ACCUM, and boundary conditions, and (5) uses the results of the governing equations and boundary conditions to calculate the matrix coefficients  $d_{i,k}$ ,  $f_{i,k}$ ,  $r_{i,k}$ , and  $g_i^o$ .

```
subroutine ABDGXY(j)
    use user_input, only: N, NJ
    use GOV EONS
                      only: A, B, D, G, X, Y
    use variables,
    implicit none
    integer :: j
    if (j == 1) then
      X = 0.0<br>
B = rj - (1.0 - alphaE)*fE + betaE*dEB = rJ - (1.0 - alphaE)*rE + betaE<br>D(1:N, 1:N) = -alphaE*fE - betaE*dEG = \text{smG}return
    end if
    if (j == NJ) then
       Y = 0.0A = (1.0 - alphaW)*fW - betaW*dW<br>
B = rj + betaW*dW + alphaW*fWG = smGreturn
    end if
    A = (1.0 - alphaW)*fW - betaW*dW= rj + betaW*dW + alphaW*fW - (1.0)
                                                 - alphaE)*fE + betaE*dE
    B.
    D(1:N,1:N) = -\alpha 1phaE*fE - betaE*dE
    G = smGreturn
end subroutine ABDGXY
```
<span id="page-11-1"></span>**Figure 10.** Subroutine ABDGXY uses the values of  $\alpha$ ,  $\beta$ ,  $d_{i,k}$ ,  $f_{i,k}$ ,  $r_{i,k}$ , and  $g_{i,j}^{\circ}$  calculated in auto\_fill to evaluate the coefficients for the block tridiagonal matrices in BAND  $(A_{i,k}^{\circ}, B_{i,k}^{\circ}, D_{i,k}^{\circ}, G_{i,j}^{\circ})$  as expressed by Eqs. [26](#page-3-6)–[35.](#page-4-5)

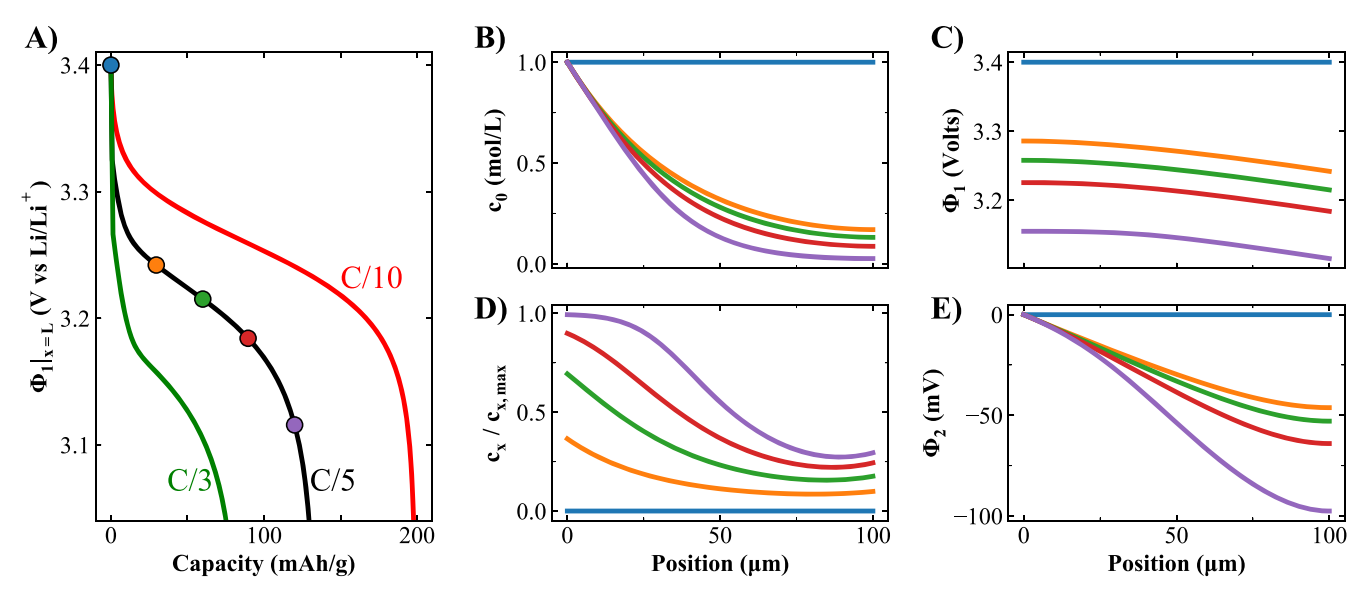

<span id="page-11-0"></span>Figure 11. Simulated results for lithium insertion into a porous electrode. The equations used to simulate this phenomena are given in Table [I.](#page-6-0) (A) The solidstate potential at the current collect ( $\Phi_1|_{x=L}$ ) vs capacity for varying current rates: C/10, C/5, and C/3. (B)–(E) Time-varying profiles of the dependent variables for the C/5 data are displayed, where the line colors correspond to the marker color on the plot of  $\Phi_1|_{x=L}$  vs capacity.

describe these complex phenomena. For the porous electrode problem discussed in this paper, the electrochemical equations that describe the open-circuit potential, U, the exchange current density,  $i_0$ , and the Butler-Volmer rate expression,  $i_n$ , were contained in a separate module, echem\_mod (see Fig. [8\)](#page-10-1). The code

The output from auto\_fill (Fig. [9\)](#page-10-0) is used by the subroutine ABDGXY (Fig. [10\)](#page-11-1) to compute the matrix coefficients used by BAND (see Eqs. [26](#page-3-6)–[35](#page-4-5)). Similar code to Fig. [10](#page-11-1) can be found in Appendix 2 of J. Deliang Yang's thesis; $\frac{9}{2}$  $\frac{9}{2}$  $\frac{9}{2}$  because this work is not available online, it has been reproduced here with some modifications to leverage modern Fortran's ability to perform array operations.

The simulation results of the model outlined in Tables [I](#page-6-0) and [II](#page-6-1) and linearized using dual number automatic differentiation are displayed in Fig. [11](#page-11-0). The potential at the current collector,  $\Phi_1|_{x=L}$ is displayed for three current rates C/10, C/5, C/3 (0.3, 0.6, 1.0 mA cm<sup>-2</sup>); for C/5, profiles of the dependent variables,  $c_0$ ,  $c_x$ ,  $\Phi_1$ ,

<span id="page-11-2"></span>Table III. Average and standard deviations of the computational run-times (in units of seconds) for the simulations displayed in Fig. [11.](#page-11-0) Code was compiled using gfortran -fdefault-real-8 -O3 (compiler: GFortran, 8-byte real numbers, and all possible optimizations for speed), and run 30 times at each C-rate.

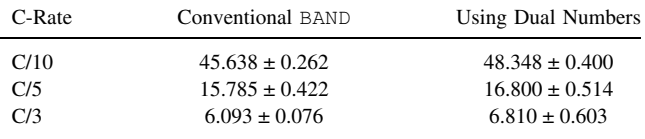

and  $\Phi_2$ , are plotted at capacities of 0, 30, 60, 90, and 120 mAh  $g^{-1}$ . As discussed previously, dual number linearization is accurate to machine precision; therefore, the numerical results plotted in Fig. [11](#page-11-0) are identical to the results achieved using the more conventional manual linearization process as outlined by Newman<sup>8</sup>. In terms of computational efficiency, the results in Table [III](#page-11-2) illustrate that the dual number implementation takes about 5%–10% longer than the conventional implementation for this particular problem.

#### **Conclusions**

BAND is a useful and flexible numerical tool. Coupling BAND with dual number automatic differentiation does not inhibit its utility, but allows for numerical results to be achieved with significantly less user programming, without compromising numerical precision, and only a small loss in computational efficiency. The procedure using BAND, FVM, and dnadmod, written as the subroutine auto fill, is quite useful and intuitive and has been used to simulate a physical scenario relevant to battery applications.

#### Appendix

<span id="page-12-0"></span>There are two points to discuss with respect to Fig. A.1. The first, as discussed throughout the paper, the length of the  $dx$  array is 2N; this length is set programmatically as  $ndv = N^*2$ . The second important point is that, while dnadmod is extensive, it is not exhaustive. The user may find that an intrinsic Fortran function is not included in dnadmod; fortunately extending the module to include additional functions is relatively straightforward. The user needs to define the dual elemental function, i.e. tanh\_d. The input (u) and output (res) to this function will both be  $type(dua1)$ . The dual elemental function is composed of two parts: the real part ( $res\%x$ ), which is equal to the intrinsic function ( $res\%x = tanh$ )  $(u\%x)$ , and a differential part, which parallels the form:

```
module dnadmod
```
implicit none

use user\_input, only: N

```
\partial[f(x)] = f'(x) \cdot \partial x
```
For tanh $(x)$ 

$$
\partial[\tanh(x)] = \frac{1}{\cosh^2(x)} \cdot \partial x
$$

which is written programmatically as

$$
res\%dx = u\%dx*1.0/cosh(u\%x)**2
$$

To overload the intrinsic function, one creates an interface within dnadmod with the same name as the intrinsic function (interface tanh) and within that interface the module procedure for a dual number is used (module procedure tanh\_d). The statement public tanh ensures that the overloaded function is accessible to all modules that use dnadmod. The interface should appear above the contains statement in dnadmod and the elemental function should appear below the contains statement.

It may be desirable for user-defined functions to produce dual outputs in some instances and real outputs in other cases. For example, when writing data it is often simpler to use a function with real inputs and outputs. In these cases, it may be useful to overload the user-defined functions. Overloading a user-defined function is also relatively simple through the use of an interface block. In Fig. [A·2,](#page-13-24) an overloaded function exchange\_current is created from a real function and a type(dual) function. The output of exchange\_current will be real, when the inputs are real, and dual when the inputs are dual.

```
integer, PARAMETER : ndv = N*2 ! cprev_vars and dcdx_vars
  ! Interfaces for intrinsic functions overloading
 public tanh
  interface tanh
     module procedure tanh_d ! obtain atanh of a dual number, elemental
 end interface
contains
  \mathbf{1}! TANH of dual numbers
  ! \langleres, dres> = tanh(<u, du>) = \langletanh(u), 1.0/cosh(u)**2 * du>
  elemental function tanh_d(u) result(res)
      type(dual), intent(in) :: u
     type(dual) :: res
      res\,\mathsf{X} = tanh(u\,\mathsf{X}x)res\% dx = u\% dx * 1.0/cosh(u\%x)**2end function tanh d
```
end module dnadmod

<span id="page-12-1"></span>Figure A·1. Fortran code fragment illustrating how to overload an intrinsic function such as a tanh through the module dnadmod. The ellipses indicate lines of code that were omitted.

```
module echem_mod
 use user_input, only: Rigc, Fconst, Temp, max_Li_conc, cbulk
 use dnadmod
  implicit none
  ! public open_circuit_potential
 interface exchange current
      module procedure exchange_current_density_real ! obtain i_0 using real numbers
      module procedure exchange_current_density_dual ! obtain i_0 using dual numbers
 end interface
contains
 function exchange_current_density_real(c0, ci)
                                                                         Result(i 0)\begin{array}{ccc} :: & i_0 \\ & :: & c0 \end{array}real
    real, intent(in)! c0 - electrolyte conc
                                                          ! ci - solid-state conc
    real, intent (in)
                                  :: ci
    i_0 = Fconst*k_rxn * c0**alpha_a * ci**alpha_c * (max_Li_conc - ci)**alpha_a
 end function exchange current density real
 function exchange_current_density_dual(c0, ci)
                                                                         Rank(1, 0)density_dua_<br>i: i_0<br>c0 ::
    type(dual)type(dual), intent(in)
                                  \therefore \overline{c0}! c0 - electrolyte conc
    type(dual), intent(in)
                                                          ! ci - solid-state conc
                                  \cdots ci
    i_0 = Fconst*k_rxn * c0**alpha_a * ci**alpha_c * (max_Li_conc - ci)**alpha_a
 end function exchange_current_density_dual
```
end module echem\_mod

<span id="page-13-24"></span>Figure A.2. The figure contains code for a user-defined function, exchange\_current\_real, with real inputs and output and a user-defined function, exchange\_current\_dual, with type(dual) inputs and output. In addition the interface block creates an overloaded user-defined function exchange\_current from the real and type(dual) functions.

One may contend that overloading user-defined functions is a disadvantage of this automatic differentiation process. However, upon inspection of the functions in  $A-2$ , it is apparent that the real and dual functions are identical expect for the declarations of the input and output variables; if desired, one could even write a script to systematically overload user-defined functions.

#### ORCID

Nicholas W. Brady **b** <https://orcid.org/0000-0001-7877-6704> Maarten Mees **b** <https://orcid.org/0000-0001-7217-5510> Philippe M. Vereecken **<https://orcid.org/0000-0003-4115-0075>** Mohammadhosein Safari D<https://orcid.org/0000-0003-0633-731X>

#### References

- <span id="page-13-0"></span>1. H. Koh and C. L. Magee, "A functional approach for studying technological progress: Application to information technology." [Technological Forecasting and](https://doi.org/10.1016/j.techfore.2006.06.001) [Social Change](https://doi.org/10.1016/j.techfore.2006.06.001), 73, 1061 (2006).
- <span id="page-13-1"></span>2. W. D. Nordhaus, "Two centuries of productivity growth in computing." [The](https://doi.org/10.1017/S0022050707000058) [Journal of Economic History](https://doi.org/10.1017/S0022050707000058), 67, 128 (2007).
- <span id="page-13-2"></span>3. N. W. Brady, C. A. Gould, and A. C. West, "Quantitative Parameter Estimation, Model Selection, and Variable Selection in Battery Science." *[J. Electrochem. Soc.](https://doi.org/10.1149/2.0012001JES)*, 167, 013501 (2020).
- <span id="page-13-3"></span>4. W. Yu and M. Blair, "DNAD, a Simple Tool for Automatic Differentiation of Fortran Codes Using Dual Numbers." [Comput. Phys. Commun.](https://doi.org/10.1016/j.cpc.2012.12.025), 184, 1446 (2013).
- 5. R. E. Spall and W. Yu, "Imbedded dual-number automatic differentiation for Computational Fluid Dynamics sensitivity analysis." Journal of fl[uids engineering](https://doi.org/10.1115/1.4023074), 135, 014501 (2013).
- 6. S. Stamatiadis and S. Farantos, "AUTO\_DERIV: Tool for automatic differentiation of a Fortran code." [Comput. Phys. Commun.](https://doi.org/10.1016/j.cpc.2010.06.043), 181, 1818 (2010).
- <span id="page-13-4"></span>7. A. Griewank and A. Walther, Evaluating Derivatives: Principles and Techniques of Algorithmic Differentiation (SIAM, Philadelphia, PA) 2nd ed. (2008).
- <span id="page-13-5"></span>8. J. Newman and K. E. Thomas-Alyea, Electrochemical Systems (Wiley, Hoboken, New Jersey) 3rd ed. (2004).
- <span id="page-13-6"></span>9. J. Deliang Yang, "Numerical Computation for Electrochemical Systems Using Finite Volume Method." Experimental and Numerical Investigation of Mass Transfer in Electrochemical Systems, Columbia University (1997), Columbia University.
- <span id="page-13-7"></span>10. J. Newman, "Numerical solution of coupled, ordinary differential equations." [Industrial & Engineering Chemistry Fundamentals](https://doi.org/10.1021/i160027a025), 7, 514 (1968).
- <span id="page-13-8"></span>11. J. Newman, Numerical Solution Of Coupled, Ordinary Differential Equations UCRL-17739, University of California Lawrence Radiation Laboratory (1967).
- <span id="page-13-9"></span>12. R. E. White, "On Newman's numerical technique for solving boundary value problems." [Industrial & Engineering Chemistry Fundamentals](https://doi.org/10.1021/i160068a026), 17, 367 (1978).
- <span id="page-13-11"></span>13. S. V. Patankar, [Numerical Heat Transfer and Fluid Flow](https://doi.org/10.1201/9781482234213) (CRC Press, Boca Raton, FL) 1st ed. (1980).
- 14. C. Hirsch, [Numerical Computation of Internal and External Flows](https://doi.org/10.1016/B978-0-7506-6594-0.X5037-1) (Elsevier, Amsterdam) Fundamentals of Numerical Discretization, 2nd ed., 1 (2007).
- 15. A. West and T. Fuller, "Influence of rib spacing in proton-exchange membrane electrode assemblies." [Journal of applied electrochemistry](https://doi.org/10.1007/BF00253453), 26, 557 (1996).
- 16. R. H. Pletcher, J. C. Tannehill, and D. Anderson, *[Computational Fluid Mechanics](https://doi.org/https://doi.org/10.1201/b12884)* [and Heat Transfer](https://doi.org/https://doi.org/10.1201/b12884) (CRC Press, Boca Raton, FL) 3rd ed. (2012).
- <span id="page-13-10"></span>17. J. H. Ferziger, M. Perić, and R. L. Street, [Computational Methods for Fluid](https://doi.org/10.1007/978-3-642-56026-2) [Dynamics](https://doi.org/10.1007/978-3-642-56026-2) (Springer, Berlin) 3rd ed. (2002).
- <span id="page-13-12"></span>18. T. Sauer, "Numerical Differentiation and Integration." Numerical Analysis (Pearson, Boston, MA) 2nd ed., 5, 243 (2012).
- 19. W. H. Press, S. A. Teukolsky, W. T. Vetterling, and B. P. Flannery, " Evaluation of Functions." Numerical Recipes: The Art of Scientific Computing (Cambridge University Press, Cambridge, MA) 3rd ed., 5, 229 (2007).
- 20. J. N. Lyness and C. B. Moler, "Numerical Differentiation of Analytic Functions." [SIAM Journal on Numerical Analysis](https://doi.org/10.1137/0704019), 4, 202 (1967).
- <span id="page-13-13"></span>21. W. Squire and G. Trapp, "Using Complex Variables to Estimate Derivatives of Real Functions." [SIAM Review](https://doi.org/10.1137/S003614459631241X), 40, 110 (1998).
- <span id="page-13-14"></span>22. Andreas Griewank and Andrea Walther, "Introduction." [Evaluating Derivatives:](https://doi.org/https://www.doi.org/10.1137/1.9780898717761.ch1) [Principles and Techniques of Algorithmic Differentiation](https://doi.org/https://www.doi.org/10.1137/1.9780898717761.ch1) (SIAM, Berlin) 2nd ed., 1 (2008).
- <span id="page-13-15"></span>23. G. F. Corliss, "Applications of Differentiation Arithmetic." Reliability in Computing, The Role of Interval Methods in Scientific Computing (Academic Press, Inc., Boston, MA) p.127-148 (1988).
- <span id="page-13-16"></span>24. A. G. Baydin, B. A. Pearlmutter, A. A. Radul, and J. M. Siskind, "Automatic Differentiation in Machine Learning: a Survey." Journal of Machine Learning Research, 18, 1 (2018).
- <span id="page-13-17"></span>25. Louis B. Rall, "Perspectives on Automatic Differentiation: Past, Present, and Future?" Automatic Differentiation: Applications, Theory, and Implementations (Springer, Berlin) (2006).
- <span id="page-13-18"></span>26. J. Revels, M. Lubin, and T. Papamarkou, Forward-Mode Automatic Differentiation in Julia (2016), arXiv[:1607.07892\[](http://arxiv.org/abs/1607.07892)cs.MS].
- 27. S. F. Walter and L. Lehmann, "Algorithmic differentiation in Python with AlgoPy." [Journal of Computational Science](https://doi.org/10.1016/j.jocs.2011.10.007), 4, 334 (2013).
- 28. M. A. Patterson, M. Weinstein, and A. V. Rao, "An Efficient Overloaded Method for Computing Derivatives of Mathematical Functions in MATLAB." [ACM Trans.](https://doi.org/10.1145/2450153.2450155) [Math. Softw.](https://doi.org/10.1145/2450153.2450155), 39, 17 (2013).
- <span id="page-13-19"></span>29. James Bradbury, Roy Frostig, Peter Hawkins, Matthew James Johnson, Chris Leary, Dougal Maclaurin, George Necula, Adam Paszke, Jake Vander{P} las, Skye Wanderman-{M}ilne, and Qiao Zhang, (2018), JAX: Composable Transformations of Python + NumPy programs, [http://github.com/google/jax.](https://github.com/google/jax)
- <span id="page-13-20"></span>30. W. K. Clifford, "Preliminary Sketch of Biquaternions." Proceedings of the London Mathematical Society, 4, 381 (1873).
- 31. A. T. Yang and F. Freudenstein, "Application of Dual-Number Quaternion Algebra to the Analysis of Spatial Mechanisms." [Journal of Applied Mechanics](https://doi.org/10.1115/1.3629601), 31, 300 (1964).
- <span id="page-13-21"></span>32. J. Angeles, "The Application of Dual Algebra to Kinematic Analysis." [Computational Methods in Mechanical Systems: Mechanism Analysis, Synthesis,](https://doi.org/10,1007/978-3-662-03729-4) [and Optimization](https://doi.org/10,1007/978-3-662-03729-4) (Springer, Berlin) 3 (1998).
- <span id="page-13-22"></span>33. John Newman, (1998), FORTRAN Programs for the Simulation of Electrochemical Systems, [http://www.cchem.berkeley.edu/jsngrp/fortran.html.](https://www.cchem.berkeley.edu/jsngrp/fortran.html)
- <span id="page-13-23"></span>34. Wenbin Yu and Kshitiz Swaroop, (2014), Dual Number Automatic Differentiation, [https://cdmhub.org/resources/374.](https://cdmhub.org/resources/374)